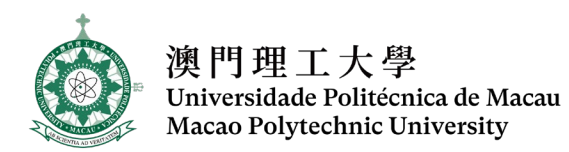

### **FACULTY OF BUSINESS**

# **BACHELOR OF E-COMMERCE**

## **LEARNING MODULE OUTLINE**

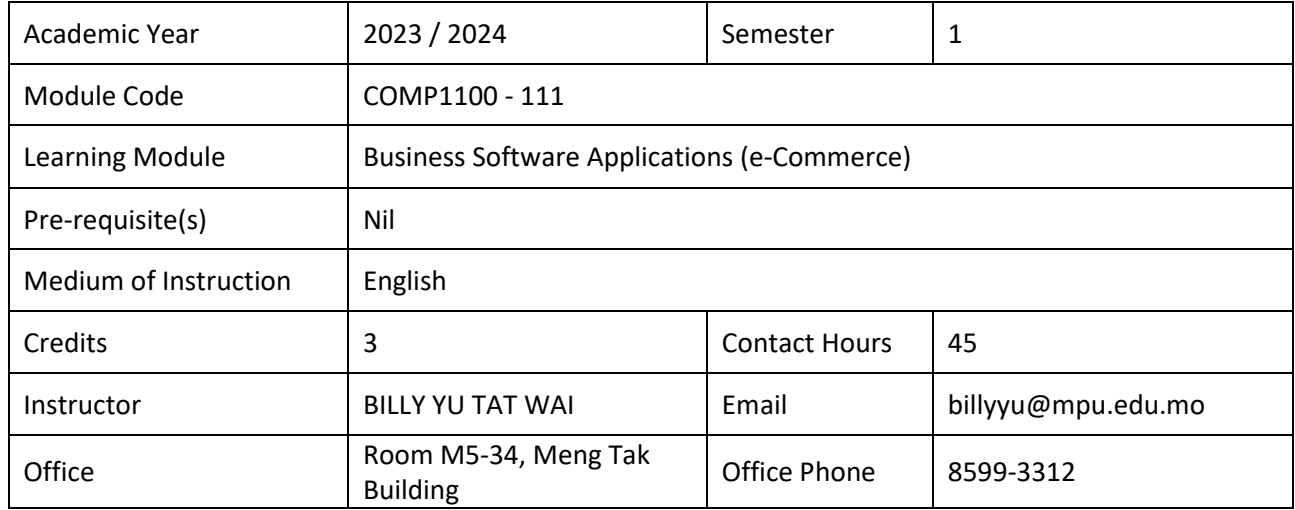

#### **MODULE DESCRIPTION**

This is an introductory module in Business Software Applications. This module also provides an introduction to computers and Microsoft Windows. When students complete the module they will have a firm knowledge and understanding of selected business office tools in practical uses.

### **MODULE INTENDED LEARNING OUTCOMES (ILOS)**

On completion of this learning module, students will be able to:

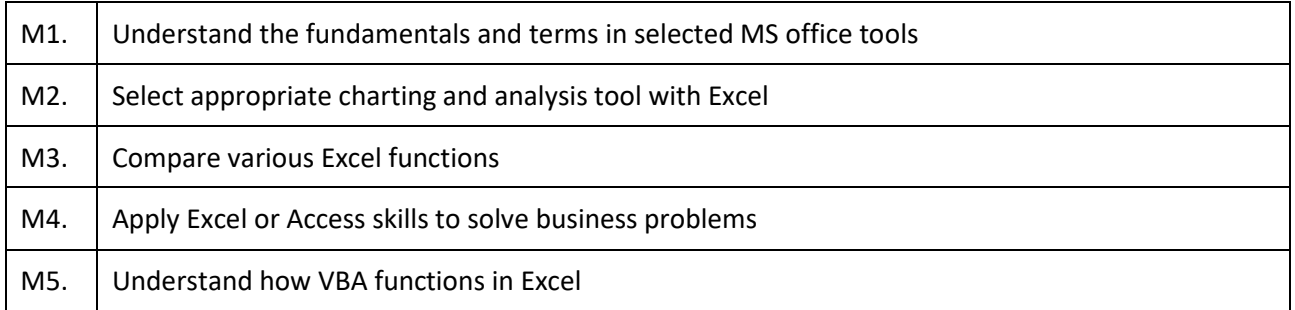

These ILOs aims to enable students to attain the following Programme Intended Learning Outcomes (PILOs):

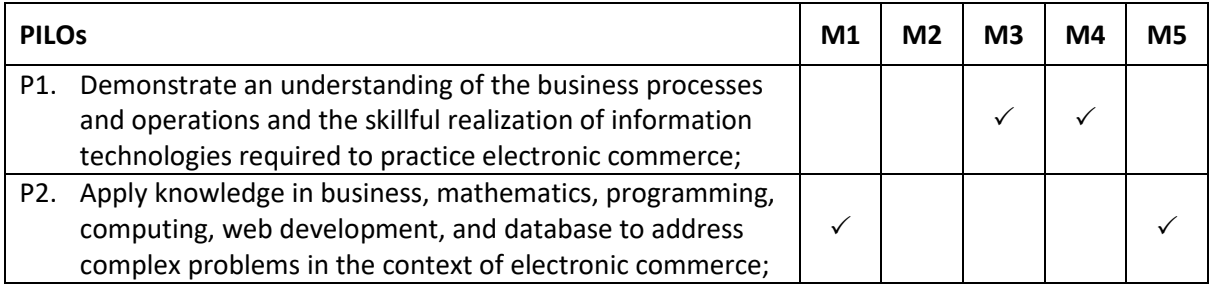

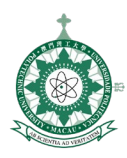

澳門理工大學<br>Universidade Politécnica de Macau<br>Macao Polytechnic University

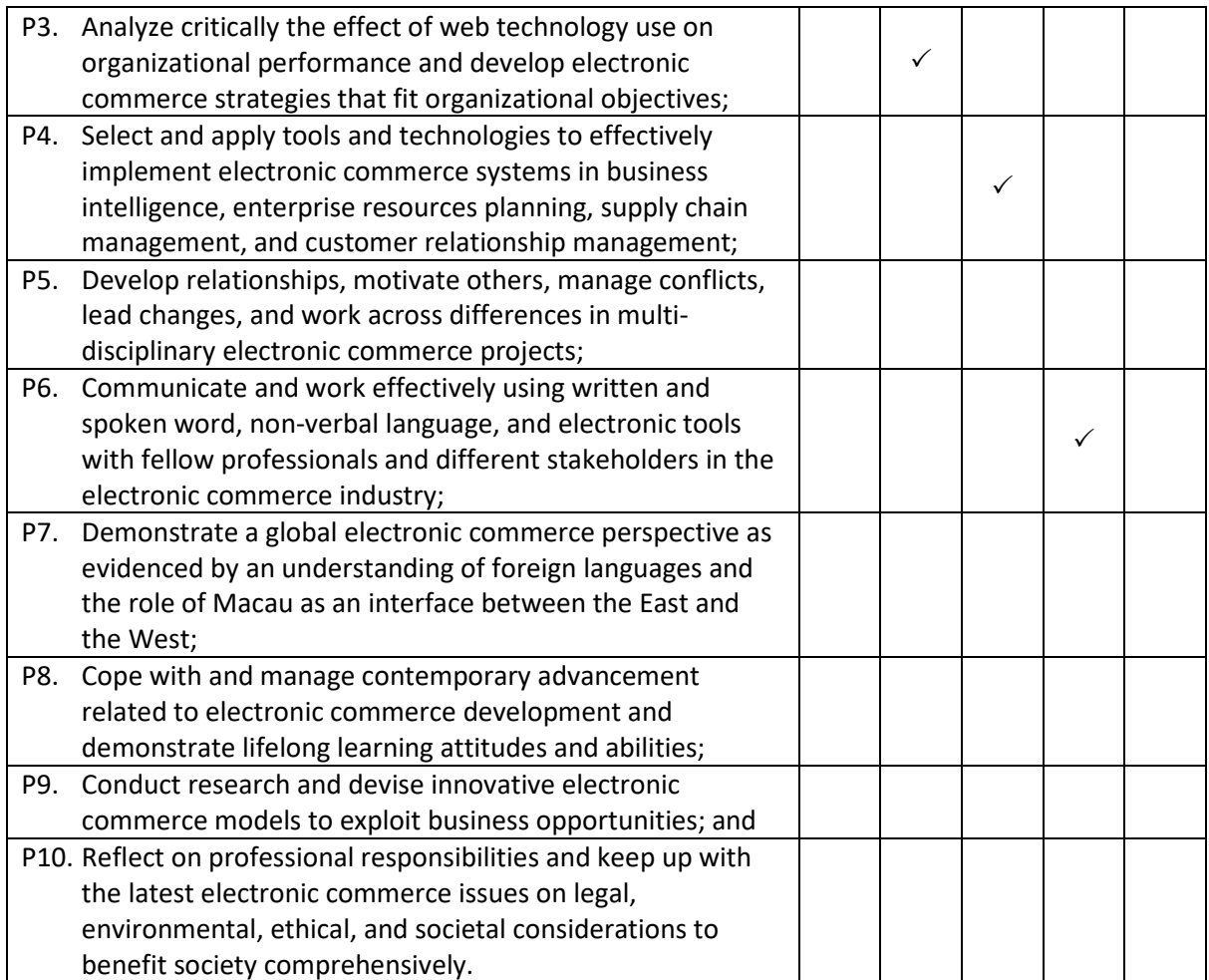

# **MODULE SCHEDULE, COVERAGE AND STUDY LOAD**

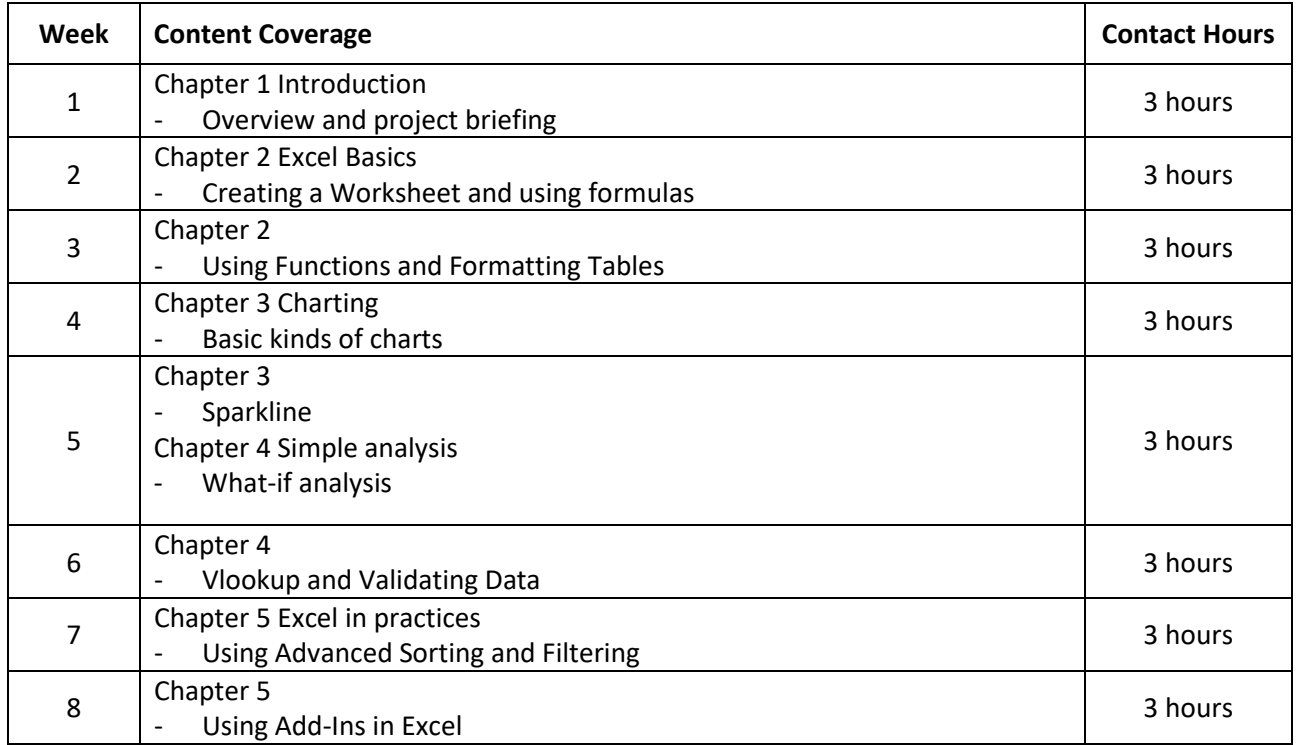

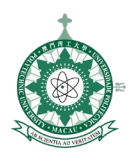

澳門理工大學 Universidade Politécnica de Macau Macao Polytechnic University

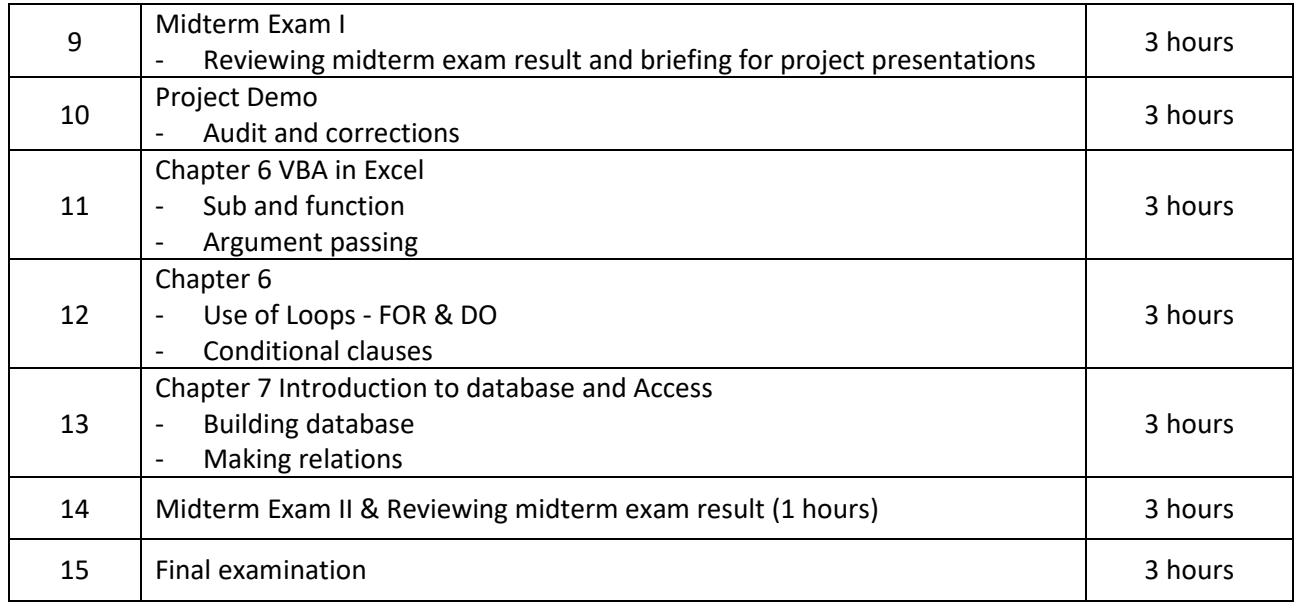

Project Presentation (3 hours)

# **TEACHING AND LEARNING ACTIVITIES**

Students are required to participate attentively to lecturer explanation and practice in a step-by-step manner. They are required to apply the techniques in real business problems as well as in group project. A high level of self-learning, with the reference books, lectures, videos, case studies, and group project discussion or any other resources, is vital and expected in their projects and examinations. In this learning module, students will work towards attaining the ILOs through the following teaching and learning activities:

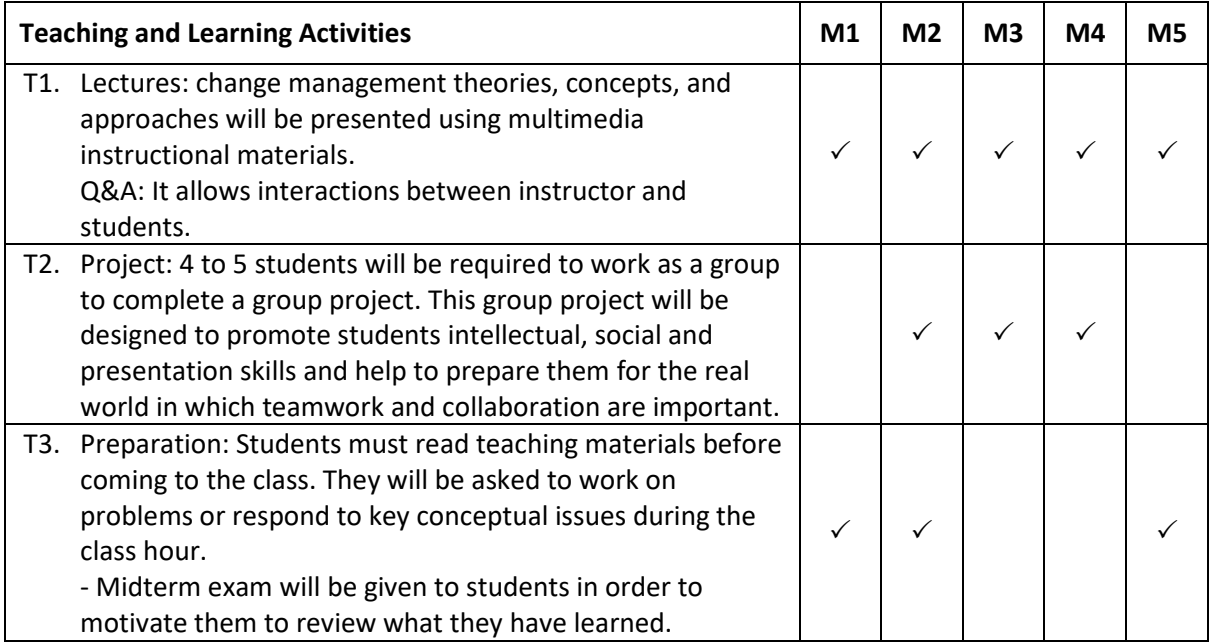

#### **ATTENDANCE**

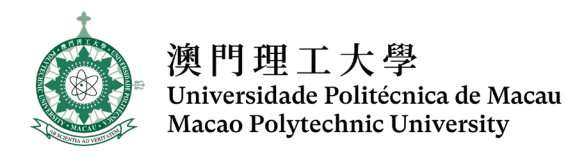

Attendance requirements are governed by the Academic Regulations Governing Bachelor's Degree Programmes of the Macao Polytechnic University. Students who do not meet the attendance requirements for the learning module shall be awarded an 'F' grade.

## **ASSESSMENT**

In this learning module, students are required to complete the following assessment activities:

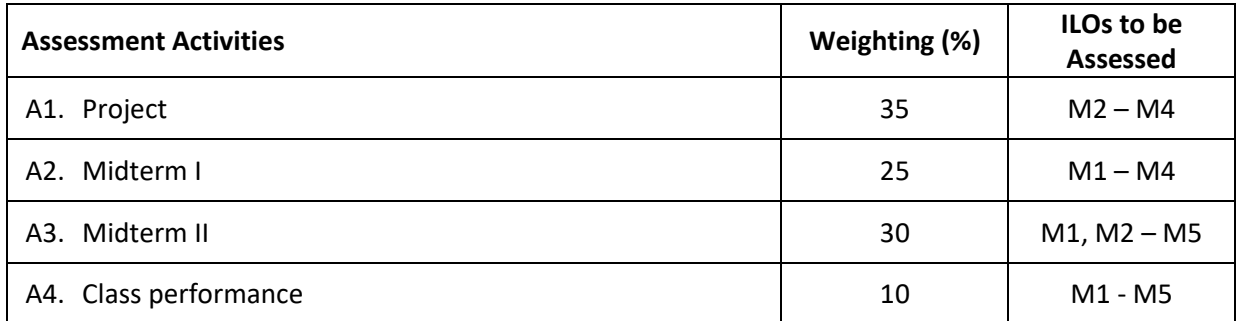

The assessment will be conducted following the University's Assessment Strategy (see [www.mpu.edu.mo/teaching\\_learning/en/assessment\\_strategy.php\)](http://www.mpu.edu.mo/teaching_learning/en/assessment_strategy.php). Passing this learning module indicates that students will have attained the ILOs of this learning module and thus acquired its credits. Project is not assignment. Students are required of their critical thinking, problem solving skills, collaboration, and various forms of communication. To answer a driving question and create high-quality work, students need to do much more than remember information. They need to use higher-order thinking skills and learn to work as a team.

## **MARKING SCHEME**

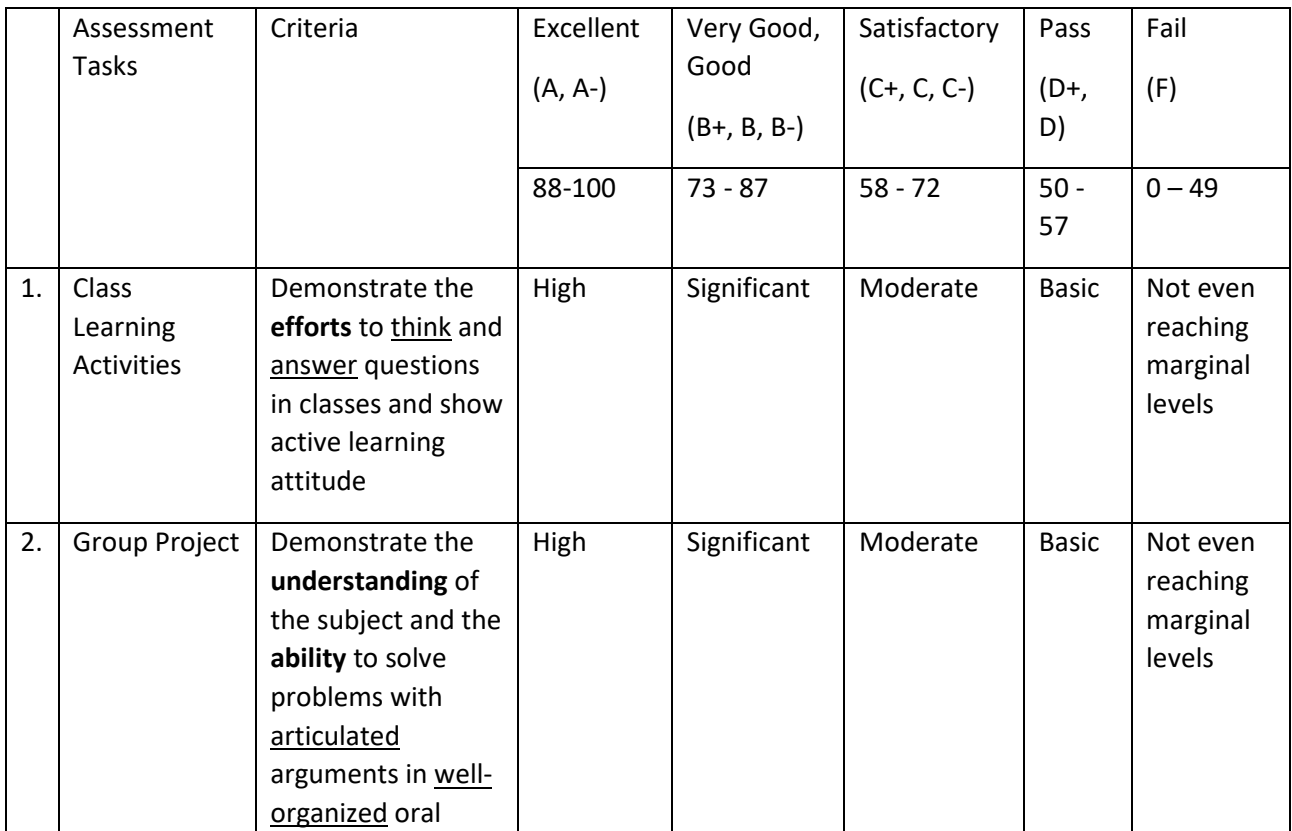

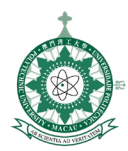

图 門 理 丁 大 學 Universidade Politécnica de Macau Macao Polytechnic University

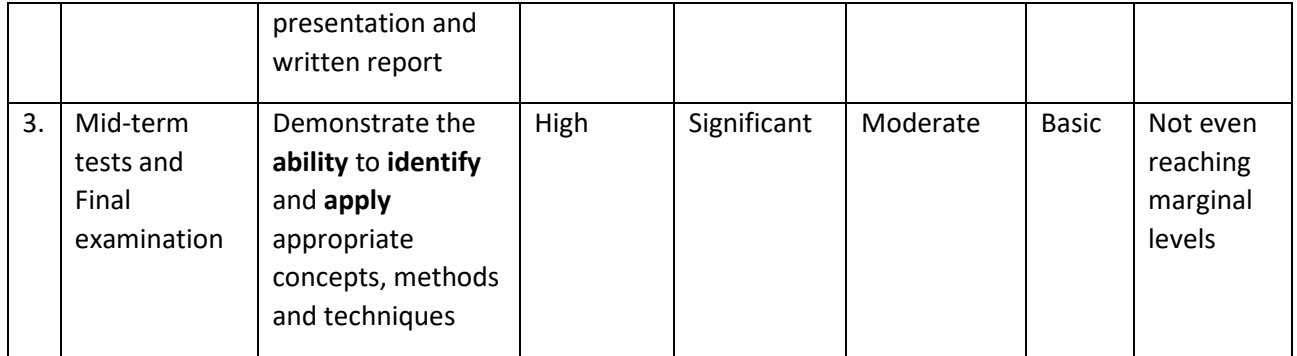

## **REQUIRED READINGS**

### **Textbook(s)**

- 1. Hein Smith (2018) *Excel VBA: A Step-By-Step Guide To Learn And Master Excel VBA Programming*, CreateSpace Independent Publishing Platform, ISBN 1722122129
- 2. Paul McFedries (2022) Teach Yourself VISUALLY Excel 365, Wiley, ISBN 1119933625.
- 3. Laurie A. Ulrich and Ken Cook (2018) *Access 2019 For Dummies*, For Dummies, ISBN 978- 1119513261.

### **REFERENCES**

- 1. Andrew Couch (2013) *Microsoft Access 2013 Plain & Simple*, Microsoft Press, 9780735669444.
- 2. Shelley Gaskin & Alicia Vargas (2017) *GO! with Microsoft Excel 2016 Comprehensive* Prentice Hall, ISBN 134443926.
- 3. John Walkenbach (2010) *Excel 2010 Power Programming with VBA* (Mr. Spreadsheet's Bookshelf) Wiley, ISBN 0470475358.
- 4. Joyce Cox and Joan Lambert (2013) *Microsoft Access 2013 Step by Step*, Microsoft Press, 978-0- 7356-6908-6

#### **STUDENT FEEDBACK**

At the end of every semester, students are invited to provide feedback on the learning module and the teaching arrangement through questionnaires. Your feedback is valuable for instructors to enhance the module and its delivery for future students. The instructor and programme coordinators will consider all feedback and respond with actions formally in the annual programme review.

## **ACADEMIC INTEGRITY**

The Macao Polytechnic University requires students to have full commitment to academic integrity when engaging in research and academic activities. Violations of academic integrity, which include but are not limited to plagiarism, collusion, fabrication or falsification, repeated use of assignments and cheating in examinations, are considered as serious academic offenses and may lead to disciplinary actions. Students should read the relevant regulations and guidelines in the Student Handbook which is distributed upon the admission into the University, a copy of which can also be found at [www.mpu.edu.mo/student\\_handbook/.](http://www.mpu.edu.mo/student_handbook/)

![](_page_5_Picture_0.jpeg)

# **Note:**

- 1. The above class schedule is tentative and subject to change depending on the progress of the students.
- 2. Students are responsible for ALL materials covered in class AND in the textbook.